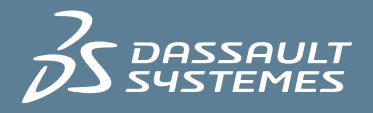

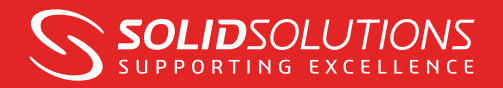

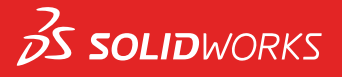

# **SOLIDWORKS PDM STANDARD** FOUNDATION IMPLEMENTATION

# **SIMPLE, SECURE AND POWERFUL DATA MANAGEMENT FOR ALL ENGINEERING AND DESIGN COMPANIES**

Foundation is an implementation package for PDM Standard, developed and deployed by Solid Solutions Management.

The package has been developed to ensure that our customers are able to minimise the 'Implementation Gap' typically associated with the introduction of any new technology, rapidly gaining a return on their investment. This is achieved through the delivery of a best in class 'Out of the Box' solution designed to address the immediate needs of our Customers whilst acting as a Foundation to be built upon should your requirements change.

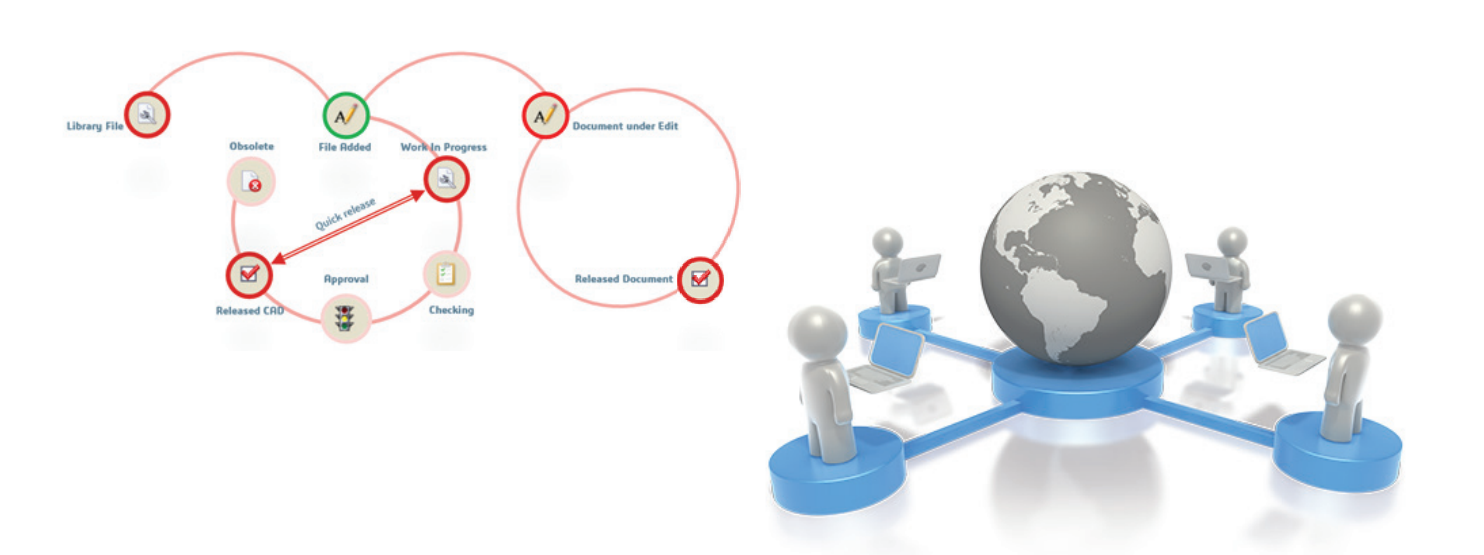

### **What you need to know...**

Foundation takes just one day to deploy, combining both the server software installation, plus the creation and roll out of a single PDM Vault based on a pre-configured template.

Installation and deployment will be done hand in hand with your nominated Administrator and will include some basic training as the vault is localised to suit your company's requirements.

### **Pre-requisites**

- Foundation is an Implementation Service, it does not include any additional licenses of PDM Standard you may require for users who do not have SOLIDWORKS Professional 2016 or above installed on their PC.
- You have a suitable Server which matches, or exceeds, the minimum requirements as published on SOLIDWORKS.com.
- Your nominated System Administrator must be available throughout the deployment day.
- . IT support must also be available throughout the deployment day

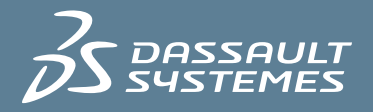

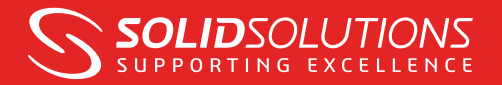

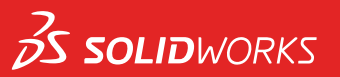

## **What is included in the Foundation Package?**

This package is based on the delivery of a preconfigured Vault which can be localised to your business as part of the deployment day. Should your immediate requirements extend into the 'Optional' list below then please make your Regional Sales Manager (RSM) aware of this before placing an order, as any additional costs for add-on tools and consultancy time will need to be built into the project as early as possible.

## **Included**

- 1. Installation of Microsoft SQL Server Express plus the EPDM Server components within Customer's infrastructure
- a. 1 to 1 'administration' advice for localisation and basic administration tasks
- 2. Installation of Client Software as time permits
- 3. Creation of a Single Vault using the 'Foundation' Template
- a. 'Ready to Use' Workflow for Managed Data (CAD / Documents)
- i. User permissions and required 'routing' configured as part of localisation
- ii. Alpha or Numeric Revision Scheme configured as part of localisation
- iii. Notifications (email) within Workflow transitions
- iv. 5 Row 'Revision Table' with 'Block' for inclusion in Drawing Template
- b. 'Ready to Use' DataCard for CAD files (SolidWorks, dwg)
- c. 'Ready to Use' DataCard for Documents (MS Office, Images, pdfs and Email messages)
- d. 'Ready to Use' Document / CAD Search Card
- e. 'Ready to use' Bill Of Materials column set and associated Explorer 'Column Set'

# **Not Included**

- 1. Complete 'Administration' Training: 2 Day Classroom course available at Solid Solutions Training centre
- 2. Workgroup PDM Migration Requires additional services from Solid Solutions to validate and complete this

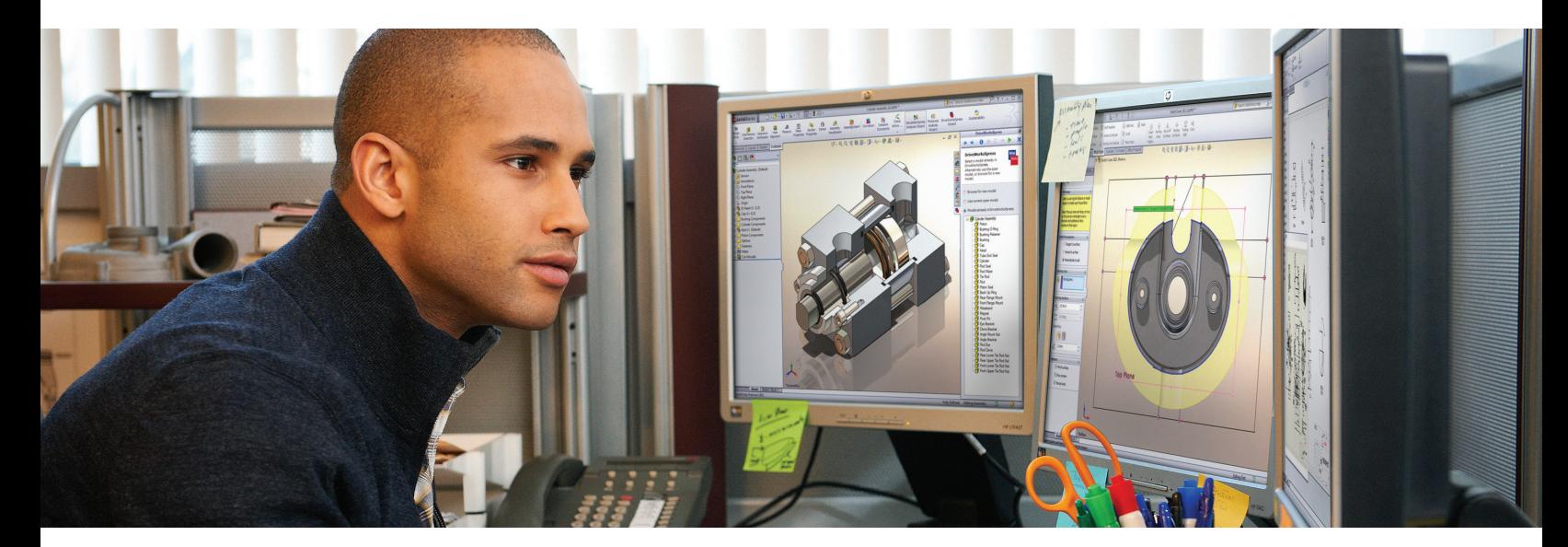

#### Leamington Spa - Head Office

Olympus House Tel: Olympus Avenue Fax: Web: Leamington Spa CV34 6RJ

01926 333777 01926 333778 www.solidsolutions.co.uk Email: sales@solidsolutions.co.uk Glasgow | Aberdeen  $\mathbf{I}$ Durham Leeds | Sheffield | Warrington Exeter | Bristol | Fareham | Cambridge London | Kent | Dublin | Belfast www.solidsolutions.co.uk/contactus

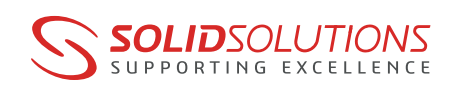

Follow Us: @solidsolutions | facebook.com/solidsolutions | youtube.com/user/solidsolutionsmanItd | linkedin.com/company/solid-solutions-management | MySolidSolutions.co.uk